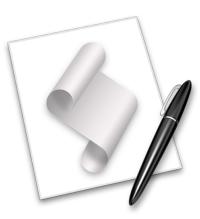

# **Getting Started with AppleScript**

**MacLab Session LB** 01/05/2009 – 10:00 AM – 12:00 PM

Speaker: Ben Waldie President, Automated Workflows, LLC http://www.automatedworkflows.com ben@automatedworkflows.com

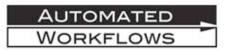

#### **Session Description:**

This session will provide a brief introduction to AppleScript in Mac OS X. We will explore the Script Editor, and discuss recording and saving scripts. We will then discuss the core AppleScript language, and begin writing scripts. Next, we will discuss scriptable applications, and explore how to read and navigate AppleScript dictionaries. Throughout this session, we will write a number of scripts to perform simple tasks in the Mac OS X Finder, and other applications. Finally, we will discuss next steps and resources for a continued learning of AppleScript.

# **Table of Contents**

| Get         | tting Started with AppleScript                                                                                                    | . 1                                  |
|-------------|----------------------------------------------------------------------------------------------------|--------------------------------------|
| Tal         | ble of Contents                                                                                                    | . 2                                  |
| Go          | als of this Lab                                                                                                    | . 3                                  |
| 1.          | Introduction                                                                                                    | 4<br>4<br>5                          |
| 2.          | Script Editor                                                                                                    | 6<br>7                               |
| 3.          | Recording Scripts<br>Recordable Applications in Mac OS X<br>Recording Manual Tasks                                                                                   | 8                                    |
| 4.          | Saving Scripts<br>Types of Scripts<br>Steps to Save a Script<br>Options when Saving Scripts                                                                          | 9<br>9                               |
| 5.          | Fundamentals of AppleScript.         Tell Statements         Variables         If/Then Statements         Repeat Statements         Try Statements.         Handlers | . 11<br>. 11<br>. 12<br>. 13<br>. 14 |
| 6.          | Scriptable Applications<br>Opening AppleScript Dictionaries<br>Understanding AppleScript Dictionaries                                                                | . 15                                 |
| 7.          | Writing Drop Scripts                                                                                                    | 17                                   |
| 8.          | <i>GUI Scripting</i><br>Enabling GUI Scripting<br>Accessing GUI Scripting Terminology<br>Example of GUI Scripting.                                                   | . 18<br>. 18                         |
| 9.          | Triggering Unix Commands                                                                                                    | 20                                   |
| 10.         | AppleScript Studio                                                                                                    | . 21                                 |
| <i>11</i> . | Resources for Continued Learning<br>Mailing Lists and Discussion Forums<br>Websites<br>Books<br>Lab Materials                                                        | . 22<br>. 22<br>. 22                 |

### **Goals of this Lab**

- Provide a brief introduction to AppleScript and its benefits
- Provide a brief introduction to the core fundamentals of the AppleScript language
- Provide a brief introduction to scripting applications in Mac OS X
- Provide a brief introduction to AppleScript Studio
- Learn how to use the Script Editor in Mac OS X
- Learn, through hands-on scripting exercises, how to create simple scripts to automate time consuming and repetitive tasks in the Mac OS X Finder and other applications
- Learn how to save AppleScripts as applications and droplets
- Learn, through hands-on scripting exercises, how to create a simple AppleScript with an interface, using AppleScript Studio
- Next steps and resources for continued learning and usage of AppleScript

# **1. Introduction**

#### What is AppleScript?

AppleScript is a scripting language that is installed with the operating system onto every Macintosh computer. slightly from programming. Scripting differs Programming generally allows you to write a compiled application that directly controls the behavior of a computer. Scripting allows you to write a set of instructions to control existing applications on a computer. On a Macintosh, this includes the operating system.

AppleScripts are written in an editor application, and Apple has included a script editor in the operating system. Simply called "Script Editor," this application can be used by anyone to write, compile, and save AppleScripts.

Not all Macintosh applications are AppleScriptable. However, there are many well-known applications that are scriptable. It is up to software developers to implement scriptability into their products. Some applications provide little or no support for scripting, while others provide a lot of support. In addition, the quality of AppleScript support can vary greatly from application to application, making some applications easy to script, and others more difficult.

#### **Uses for AppleScript**

Whether you know it or not, you have probably used AppleScripts in the past. AppleScript is primarily used to automate repetitive tasks that are performed at regular intervals. Many programs such as application installers and email programs use AppleScripts to perform specialized tasks. The following are some tasks that are commonly automated with AppleScript:

- Image manipulation and conversion
- Desktop and database publishing
- Database maintenance
- Server maintenance
- File/Folder maintenance
- CD/DVD duplication

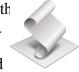

#### **Benefits of AppleScript**

٠

There are many benefits resulting from the implementation of AppleScripts in daily routines, including:

- Increased Consistency ٠
  - Increased Efficiency
- **Increased Speed** •
- **Increased Profit**
- Increased Productivity •
- **Reduced Errors**

#### **Businesses Using AppleScript**

AppleScript is helping companies from across the globe to increase accuracy, consistency, and efficiency, all while reducing mistakes and spending. The bottom line is that companies become more cost effective with the implementation of AppleScript-based workflow automation. Below is a brief list of companies taking advantage of AppleScript-based workflow automation:

- Accuweather
- Adobe Systems, Inc. •
- Apple Computer, Inc. •
- Associated Press
- Boston Globe •
- BMG Direct, Inc. ٠
- Citibank •
- Entertainment Weekly •
- Epson America •
- Fidelity Investments
- Forbes ٠
- Hallmark •
- Home Depot ٠
- J.C. Penney •
- LA Times •
- Lockheed Martin ٠
- Macy's East •
- McGraw/Hill Publishing •
- Merck & Co., Inc. •
- Miami Herald

- Microsoft
- ٠ Morgan Stanley
- NASA Langley •
- Prentice Hall
- Nikon •
- PC World •
- Random House
- **Readers Digest**
- Showtime
- Simon & Schuster
- Smithsonian Institute ٠
- Sony Music
- Staples
- Time Warner •
- TV Guide Magazine •
- ٠ USA Today
- Verizon •
- Viacom •
- Weather Central

# 2. Script Editor

Script Editor resides in the Applications/AppleScript folder in Mac OS X.

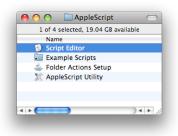

#### **Main Script Editor Window**

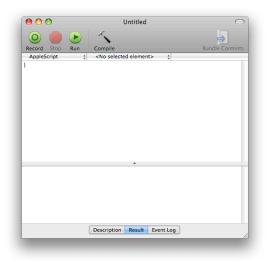

The main script window is comprised of several components:

- Toolbar Buttons for recording, running, compiling scripts.
- Script editing area Area for writing the content of your script.
- Description area Area to include a brief description of your script
- Results area Area to view the final result when you run your script
- Event log Area to view all of the events that occur when you run your script

#### **Library Window**

The library window includes a list of frequently targeted applications, and provides quick access to the AppleScript dictionaries of those applications.

| 🕀 🖨 🏢 🕅                                                                                                    |          |
|----------------------------------------------------------------------------------------------------|----------|
| Address Book                                                                                                    | Ă        |
| Aperture                                                                                                    | Ŧ        |
| Automator                                                                                                    |          |
| ColorSyncScripting                                                                                                    |          |
| DVD Player                                                                                                    |          |
| 🙀 Finder                                                                                                    |          |
| 🐘 Font Book                                                                                                    |          |
| 觉 iCal                                                                                                    |          |
| 📁 iChat                                                                                                    |          |
| 😳 idvd                                                                                                    |          |
| 🙀 Image Events                                                                                                    |          |
| 🚰 iPhoto                                                                                                    |          |
| 🕼 iTunes                                                                                                    | <b>U</b> |
| 🎉 iWeb                                                                                                    | - 11     |
| 😴 Keynote                                                                                                    | - 11     |
| 🔊 Mail                                                                                                    | - 11     |
| Microsoft Entourage                                                                                                    | - 11     |
| Second Here All Here All Here | - U      |
| P Microsoft PowerPoint                                                                                                    |          |
| Microsoft Word                                                                                                    | -<br>*   |
| 🜠 Pages                                                                                                    | 1        |

### **Event Log and Result Log Windows**

The event log window includes a history of recent event logs, and the result log window provides a history of recent results. Both windows provide a way to revert to previous iterations of a script.

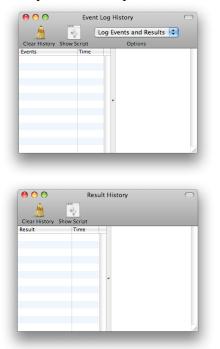

## **3. Recording Scripts**

Recording provides a way to capture your manual tasks as AppleScript code. To record manual tasks in an application, the application must be recordable. Unfortunately, not many applications are recordable.

#### **Recordable Applications in Mac OS X**

- The Finder
- Fetch www.fetchsoftworks.com
- TextWrangler www.barebones.com/products/textwrangler/
- Timbuktu www.netopia.com/software/products/tb2/

To determine if an application is recordable, consult the application's documentation, contact the developer, or simply try recording.

#### **Recording Manual Tasks**

- Launch Script Editor and create a new script window
- Click the *Record* button in the toolbar
- Navigate to the desired application, and begin performing manual tasks. If the application supports recording, then your manual tasks will appear in Script Editor, as you perform them.

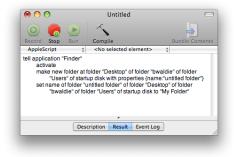

# 4. Saving Scripts

#### **Types of Scripts**

- *Compiled Scripts and Compiled Script Bundles* They can be opened and run in Script Editor. Files and other components can be embedded in compiled script bundles, but not in standard compiled scripts.
- Script Applications and Script Application Bundles They can be run by double clicking on them or dragging and dropping files/folders onto them (if written to allow it see *Writing Drop Scripts* later in this document). Files and other components can be embedded in script application bundles, but not in standard compiled scripts.
- *Text Scripts* They can be opened and run in Script Editor, or opened and viewed in any text editor.

#### **Steps to Save a Script**

- Choose *Save As* from the *File* menu
- Enter a name for the script
- Choose the desired script type from the *File Format* popup menu in the save panel

| Save As: My    | Script.scpt           |                                   |
|----------------|-----------------------|-----------------------------------|
|                | Desktop               | a search                          |
| ▶ DEVICES      | lame                  | <ul> <li>Date Modified</li> </ul> |
| ► SHARED       |                       |                                   |
| ▶ PLACES       |                       |                                   |
|                |                       |                                   |
| File Fo        | rmat: Script          | •                                 |
| Line End       | lings: Unix (LF)      | \$                                |
| Op             | tions: Run Only Start | up Screen                         |
| Hide extension | New Folder            | Cancel Save                       |

9

#### **Options when Saving Scripts**

- Run Only This option may be specified when saving compiled scripts and script applications. A script saved as run only cannot be re-opened in Script Editor and edited.
- Startup Screen This option may be specified when saving script applications. If enabled, a startup screen will be displayed when the script is run outside of Script Editor. If a description has been specified for the script, it will appear in the startup screen.

|                           | TEST |          |
|---------------------------|------|----------|
| Description of my script. |      |          |
|                           |      |          |
|                           |      |          |
|                           |      |          |
|                           |      |          |
|                           |      |          |
|                           |      | Quit Run |
|                           |      |          |

• Stay Open – This option may be specified when saving script applications. If enabled, the script will remain running, once launched. This option is useful for repeating scripts, or scripts that must perform tasks at various intervals.

10

# 5. Fundamentals of AppleScript

#### **Tell Statements**

- Used to target applications or classes within a script
- Formed as follows:

Multi-line Tell Statements

```
tell application "Finder"
    make new folder at desktop with properties
        {name:"XYZ"}
    open folder "XYZ"
end tell
tell application "Finder"
    make new folder at desktop with properties
        {name:"XYZ"}
```

```
tell folder "XYZ"
set label index to 1
open
end tell
end tell
```

```
Single-line Tell Statements
```

#### Variables

• Used to store a value or result for later use

```
tell application "Finder"

set theFolder to make new folder at desktop with

properties {name:"XYZ"}

open theFolder

set label index of theFolder to 1

end tell
```

#### **If/Then Statements**

• Used to analyze a situation, and take a different course of action, based on the desired criteria

Single Criteria If/Then Statement

```
if something = 1 then
    -- Do one thing
end if
```

Dual Criteria If/Then Statement

```
if something = 1 then
    -- Do one thing
else
    -- Do something else
end if
```

#### Multi Criteria If/Then Statement

```
if something = 1 then
    -- Do one thing
else if something = 2 then
    -- Do something else
else if something = 3 then
    -- Do something else entirely
end if
```

Example:

#### **Repeat Statements**

• Used to perform a series of script steps multiple times, or until a specified criteria has been met

Infinite Repeat Loop

```
repeat

-- Do something

end repeat

Finite Repeat Loop

repeat 5 times

-- Do something
```

```
end repeat
```

```
tell application "Finder"

repeat until folder "XYZ" exists

-- Do something

end repeat

end tell
```

• Used to loop through a series of items

```
Item Looping
```

```
tell application "Finder"
   set theItems to every folder of desktop
   repeat with anItem in theItems
        -- Do something to anItem
   end repeat
end tell
tell application "Finder"
   set theItems to every folder of desktop
   repeat with a from 1 to count theItems
        -- Do something to item a of theItems
   end repeat
end tell
```

### **Try Statements**

• Used to capture errors when a script runs and, if desired, take a different course of action

```
try

tell application "Finder"

make new folder at desktop with properties

{name:"XYZ"}

end tell

on error

-- Do something else here, if desired

end try
```

#### Handlers

- A portion of code, which exists once, but may be called from multiple locations within a script
- Reduces the amount of code in repetitive scripts
- Allows code to be easily extracted and used in other scripts
- Can accept values as input, and return values upon completion
- Structure of a handler:

```
on handlerName(inputParameter1, inputParameter2)
    -- Do stuff
    return someReturnValue
end handlerName
```

Sample Handler:

```
set theFolder to makeFolder("XYZ", true)
on makeFolder(theFolderName, openFolder)
    tell application "Finder"
        set theNewFolder to make new folder at
            desktop with properties
            {name:theFolderName}
            if openFolder = true then open theNewFolder
        end tell
        return theNewFolder
end makeFolder
```

# 6. Scriptable Applications

Applications that support AppleScript are considered *scriptable*. Scriptable applications possess a dictionary, which outlines the terminology that the application understands.

### **Opening AppleScript Dictionaries**

| 000                                                                                                    | <u>ø</u>                                                                                                    | Finder                                                                                                    | $\square$ |
|----------------------------------------------------------------------------------------------------|----------------------------------------------------------------------------------------------------|----------------------------------------------------------------------------------------------------|-----------|
|                                                                                                    |                                                                                                    | Q- Terminology                                                                                                    |           |
| ack/Forward Text Size                                                                                                    | View Print                                                                                                    | Search                                                                                                    |           |
| Standard Suite                                                                                                    | Clean up                                                                                                    | P name                                                                                                    |           |
| Finder Basics                                                                                                    | eject                                                                                                    | P displayed name                                                                                                    |           |
| Finder items                                                                                                    | empty                                                                                                    | P name extension                                                                                                    | - 1       |
| Containers and folders                                                                                                    | erase                                                                                                    | extension hidden                                                                                                    | - 1       |
| Files                                                                                                    | Image: Provide the second second s                                                                                                    | P index                                                                                                    |           |
| Window classes                                                                                                    | Image: Contract of the second second seco                                                                                                    | p container                                                                                                    |           |
| Legacy suite                                                                                                    | ► c item                                                                                                    | disk                                                                                                    | - 1       |
| Type Definitions                                                                                                    | Þ                                                                                                    | P position                                                                                                    |           |
|                                                                                                    |                                                                                                    | P desktop position                                                                                                    |           |
| position (point) : the<br>or buttons)                                                                                                    | he disk on which the item is stored<br>position of the item within its parent<br>int) : the position of the item on the                                                                                                    | window (can only be set for an item in a window viewed as icon                                                                                                   | ns        |
| desktop position (poi                                                                                                    | inc) . the position of the item on the                                                                                                    | desktop                                                                                                    |           |
| bounds (rectangle) : t<br>buttons)                                                                                                    | the bounding rectangle of the item (c                                                                                                    | can only be set for an item in a window viewed as icons or                                                                                                    |           |
| bounds (rectangle) : t<br>buttons)<br>label index (integer)                                                                                                    | the bounding rectangle of the item (c<br>: the label of the item                                                                                                    |                                                                                                    |           |
| bounds (rectangle) : t<br>buttons)<br>label index (integer)<br>locked (boolean) : Is t                                                                                                    | the bounding rectangle of the item (c<br>: the label of the item<br>the file locked?                                                                                                    |                                                                                                    |           |
| <pre>bounds (rectangle) : t buttons) label index (integer) locked (boolean) : Is t kind (text, r/o) : the k</pre>                                                                                                    | the bounding rectangle of the item (c<br>: the label of the item<br>the file locked?<br>sind of the item                                                                                                    |                                                                                                    |           |
| <pre>bounds (rectangle) : t<br/>buttons)<br/>label index (integer)<br/>locked (boolean) : Is t<br/>kind (text, r/o) : the k<br/>description (text, r/o)</pre>                                                                                                    | the bounding rectangle of the item (o<br>: the label of the item<br>the file locked?<br>ind of the item<br>: a description of the item                                                                                                    | an only be set for an item in a window viewed as icons or                                                                                                    | ſ         |
| <pre>bounds (rectangle) : t<br/>buttons)<br/>label index (integer)<br/>locked (boolean) : Is t<br/>kind (text, r/o) : the k<br/>description (text, r/o)<br/>comment (text) : the</pre>                                                                                                    | the bounding rectangle of the item (c<br>: the label of the item<br>the file locked?<br>ind of the item<br>) : a description of the item<br>comment of the item, displayed in tl                                                                                                    | an only be set for an item in a window viewed as icons or                                                                                                    |           |
| bounds (rectangle) : t<br>buttons)<br>label index (integer)<br>locked (boolean) : Is t<br>kind (text, r/o) : the k<br>description (text, r/o)<br>comment (text) : the<br>size (double integer, r;                                                                                                    | the bounding rectangle of the item (c<br>: the label of the item<br>the file locked?<br>ind of the item<br>) : a description of the item<br>comment of the item, displayed in tl<br>(o) : the logical size of the item                                                                                                    | an only be set for an item in a window viewed as icons or<br>he "Get Info" window                                                                                |           |
| bounds (rectangle) : t<br>buttons)<br>label index (integer)<br>locked (boolean) : 1s t<br>kind (text, r/o) : the k<br>description (text, r/o)<br>comment (text) : the<br>size (double integer, r,<br>physical size (double                                                                                                    | the bounding rectangle of the item (c<br>: the label of the item<br>the file locked?<br>ind of the item<br>: a description of the item<br>comment of the item, displayed in the<br>(a) : the logical size of the item<br>integer, r(a): the actual space used                                                                                                    | an only be set for an item in a window viewed as icons or<br>he "Get Info" window<br>by the item on disk                                                         |           |
| bounds (rectangle): t<br>buttons)<br>label index (integer)<br>locked (boolean): Ist<br>kind (text, r/o): the k<br>description (text, r/o)<br>comment (text): the<br>size (double integer, r,<br>physical size (double<br>creation date (date, r                                                                                                    | the bounding rectangle of the item (c<br>: the label of the item<br>the file locked?<br>ind of the item<br>) : a description of the item<br>comment of the item, displayed in tl<br>(o) : the logical size of the item                                                                                                    | an only be set for an item in a window viewed as icons or<br>he "Get Info" window<br>by the item on disk<br>sreated                                              |           |
| bounds (rectangle) : t<br>buttons)<br>label index (integer)<br>locked (boolean) : Is t<br>kind (text, r/o) : the k<br>description (text, r/o)<br>comment (text) : the<br>size (double integer, r<br>physical size (double<br>creation date (date, r<br>modification date (date, r                                                                                                    | the bounding rectangle of the item (c<br>: the label of the item<br>the file locked?<br>ind of the item<br>): a description of the item<br>comment of the item, displayed in the<br>/o) : the logical size of the item<br>integer, r/O) : the datcual space used<br>or which the item was<br>tem set on which the item was<br>set on which the item was                                                                                                    | an only be set for an item in a window viewed as icons or<br>he "Get Info" window<br>by the item on disk<br>sreated                                              |           |
| bounds (rectangle) : t<br>buttons)<br>label index (integer)<br>locked (boolean) : Is t<br>kind (text, r/o) : the k<br>description (text, r/o)<br>comment (text) : the<br>size (double integer, r<br>physical size (double<br>creation date (date, r<br>modification date (date, r                                                                                                    | the bounding rectangle of the item (c<br>: the label of the item<br>the file locked?<br>ind of the item<br>): a description of the item<br>comment of the item, displayed in th<br>/o) : the logical size of the item<br>integer, r/o) : the actual space used<br>/o) : the date on which the item was<br>ate) : the date on which the item was<br>ate) : the date on which the item was                                                                                                    | an only be set for an item in a window viewed as icons or<br>he "Get Info" window<br>by the item on disk<br>sreated                                              |           |
| bounds (rectangle) : t<br>buttons)<br>label index (integer)<br>locked (boolean) : Is t<br>kind (text, r/o) : the k<br>description (text, r/o<br>comment (text) : the<br>size (double integer, r,<br>physical size (double<br>creation date (date, r<br>modification date (d<br>icon ((con family) : the U<br>URL (text, r/o) : the U<br>owmer (text) : the use                                                                                                    | the bounding rectangle of the item (c<br>: the label of the item<br>the file locked?<br>ind of the item<br>): a description of the item<br>comment of the item, displayed in the<br>(a): the logical size of the item<br>integer, (r): the actual space used<br>(r/o): the date on which the item was<br>ate): the date on which the item was<br>ate): the date on which the item was<br>ate) in the item<br>RL of the item                                                                                                    | an only be set for an item in a window viewed as icons or<br>he "Get Info" window<br>by the item on disk<br>s created<br>s last modified                         |           |
| bounds (rectangle) : t<br>buttons)<br>label index (integer)<br>locked (boolean) : Is t<br>kind (text, r/o) : the k<br>description (text, r/o)<br>comment (text) : the<br>size (double integer, r,<br>physical size (double<br>creation date (date, r<br>modification date (date,<br>icon (con family) : th<br>URL (text, r/o) : the U<br>owner (text) : the uss<br>group (text) : the uss                                                                                                    | the bounding rectangle of the item (c<br>: the label of the item<br>the file locked?<br>and of the item<br>) comment of the item,<br>(comment of the item,<br>(o) : the logical size of the item<br>integer, r/0): the actual space used<br>r/0) : the date on which the item was<br>a loch bitmap of the item<br>RL of the item<br>er that owns the container<br>r or group that has special access to                                                                                                    | an only be set for an item in a window viewed as icons or<br>he "Get Info" window<br>by the item on disk<br>s created<br>s last modified                         |           |
| bounds (rectangle) : t<br>buttons)<br>label index (integer)<br>locked (boolean) : Is t<br>kind (text, r/o) : the k<br>description (text, r/o)<br>comment (text) : the<br>size (double integer, r,<br>physical size (double<br>creation date (date, r<br>modification date (date,<br>modification date (date,<br>icon (icon family) : the<br>URL (text, r/o) : the U<br>owner (text) : the use<br>owner privileges (rest)                                                                                                    | the bounding rectangle of the item (c<br>: the label of the item<br>the file locked?<br>ind of the item<br>): a description of the item<br>comment of the item, displayed in the<br>(a): the logical size of the item<br>integer, (r): the actual space used<br>(r): the date on which the item was<br>ale): the date on which the item was<br>ale): the date on which the item was<br>ale) the item<br>RL of the item<br>r or group that has special access to<br>a only/read write/write only/none)                                                                                                    | an only be set for an item in a window viewed as icons or<br>he "Get Info" window<br>by the item on disk<br>s created<br>s last modified                         | ſ         |
| bounds (rectangle) : t<br>buttons)<br>label index (integer)<br>locked (boolean) : Is t<br>kind (text, r/o) : the k<br>description (text, r/o)<br>comment (text) : the k<br>size (double integer, r,<br>physical size (double<br>creation date (date, r<br>modification date (date,<br>icon ( <u>con family</u> ) : the<br>URL (text, r/o) : the US<br>group (text) : the uss<br>group (text) : the uss<br>group rivileges (re                                                                                                    | the bounding rectangle of the item (c<br>: the label of the item<br>the file locked?<br>ind of the item<br>comment of the item, displayed in the<br>(o) : the logical size of the item<br>integer, //o) : the actual space used<br>//o) : the date on which the item was<br>is con bitmap of the item<br>RL of the item<br>er that owns the container<br>r or group that has special access to<br>ad only/read write/write only/none)                                                                                                    | an only be set for an item in a window viewed as icons or<br>he "Get Info" window<br>by the item on disk<br>s created<br>s last modified<br>the container        | ſ         |
| bounds (rectangle) : t<br>buttons)<br>label index (integer)<br>locked (boolean) : Is t<br>kind (text, r/o) : the k<br>description (text, r/o)<br>comment (text) : the<br>size (double integer, r,<br>physical size (double<br>creation date (date, r<br>modification date (date,<br>modification date (date,<br>icon (con family) : th<br>URL (text, r/o) : the us<br>group (text) : the use<br>group (text) : the use<br>group privileges (rea<br>everyones privileges (rea                                                                                                    | the bounding rectangle of the item (c<br>: the label of the item<br>the file locked?<br>ind of the item<br>: a description of the item<br>comment of the item, displayed in the<br>(a) : the logical size of the item<br>integer, (r): the actual space used<br>(r): the date on which the item was<br>a icon bitmap of the item<br>RL of the item<br>r or group that has special access to<br>a only/read write/write only/none)<br>d only/read write/write only/none)                                                                                                    | an only be set for an item in a window viewed as icons or<br>he "Get Info" window<br>by the item on disk<br>s created<br>s last modified<br>the container<br>ne) |           |
| bounds (rectangle) : t<br>buttons)<br>label index (integer)<br>locked (boolean) : Is t<br>kind (text, r/o) : the k<br>description (text, r/o)<br>comment (text) : the<br>size (double integer, r,<br>physical size (double<br>creation date (date, r<br>modification date (date,<br>icon (con family) : the<br>URL (text, r/o) : the US<br>group (text) : the uss<br>group (text) : the uss<br>owner privileges (re-<br>group privileges (re-<br>group privileg | the bounding rectangle of the item (c<br>: the label of the item<br>the file locked?<br>ind of the item<br>comment of the item, displayed in the<br>(o) : the logical size of the item<br>integer, //0) : the actual space used<br>//0) : the date on which the item was<br>is con bitmap of the item<br>RL of the item<br>art that owns the container<br>r or group that has special access to<br>ad only/read write/write only/none)<br>(specifier, r/o) : the information wind<br>(specifier, r/o) : the information wind<br>(speci | an only be set for an item in a window viewed as icons or<br>he "Get Info" window<br>by the item on disk<br>s created<br>s last modified<br>the container<br>ne) |           |
| bounds (rectangle) : t<br>buttons)<br>label index (integer)<br>locked (boolean) : Is t<br>kind (text, r/o) : the k<br>description (text, r/o)<br>comment (text) : the<br>size (double integer, r,<br>physical size (double<br>creation date (date, r<br>modification date (date,<br>icon (con family) : the<br>URL (text, r/o) : the US<br>group (text) : the uss<br>group (text) : the uss<br>owner privileges (re-<br>group privileges (re-<br>group privileg | the bounding rectangle of the item (c<br>: the label of the item<br>the file locked?<br>ind of the item<br>: a description of the item<br>comment of the item, displayed in the<br>(a) : the logical size of the item<br>integer, (a) : the actual space used<br>(b) : the date on which the item was<br>ate) : the date on which the item was<br>ate) : the date on which the item was<br>is con bitmap of the item<br>are that owns the container<br>r or group that has special access to<br>a donly/read write/write only/none)<br>d only/read write/write only/none)<br>d only/read write/write only/none)<br>(specifier, r/o) : the information win<br>wery property of an item                                                                                                    | an only be set for an item in a window viewed as icons or<br>he "Get Info" window<br>by the item on disk<br>s created<br>s last modified<br>the container<br>ne) |           |

An application's AppleScript dictionary may be opened in several ways:

- Drag the application onto the Script Editor application
- Double click on the application in Script Editor's *Library* window
- Select *File > Open Dictionary*... from the menu bar in Script Editor

#### **Understanding AppleScript Dictionaries**

- *Classes* Elements within an application, or an application itself, which AppleScript can target. For example, the following elements are all classes in the Finder:
  - The Finder itself
  - o Files
  - Folders

- *Properties* Attributes of a class. Some properties are modifiable, and others are read-only. For example, properties of a folder in the Finder would include the following:
  - o Name
  - Label index
  - o Size
  - o Modification Date
- *Commands* Commands are sent to objects, to instruct them to perform some action. For example, commands that could be sent to a folder in the Finder include:
  - o Open
  - o Delete
  - Move
  - o Close

# 7. Writing Drop Scripts

A script must contain an open handler in order to support drag and drop when saved as an application. The open handler supports a parameter, which will pass the dropped items to your script for processing.

```
Example: Open Multiple Dropped Files in TextEdit
```

```
on open theDroppedItems

set theApplicationPath to path to application "TextEdit"

tell application "Finder"

repeat with anItem in theDroppedItems

open anItem using theApplicationPath

end repeat

end tell

end open
```

17

# 8. GUI Scripting

GUI scripting is a method by which an AppleScript can interact with user interface elements in Mac OS X. For example, using GUI scripting, a script can click buttons in a window, select menus and popups, type text, and more. GUI Scripting provides a workaround when non-scriptable situations are encountered.

### **Enabling GUI Scripting**

- Launch the *AppleScript Utility* application, located in /*Applications/AppleScript*
- Select the *Enable GUI Scripting* checkbox

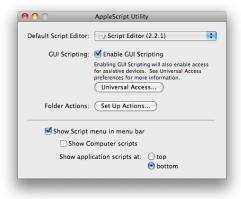

### Accessing GUI Scripting Terminology

GUI scripting terminology is accessed via System Events, a background application in Mac OS X. You can access the AppleScript dictionary for System Events through Script Editor's *Library* window.

| ack/forward Text Size<br>Movie File Suite<br>Processes Suite<br>Processes Suite<br>Property List Suite<br>QuickTime File Suite<br>System Events Suite<br>XML Suite | View Print<br>• Cick<br>• Cick<br>• Ci | Qe Terminology<br>South                                                 |
|----------------------------------------------------------------------------------------------------|----------------------------------------------------------------------------------------------------|-------------------------------------------------------------------------|
| Movie File Suite<br>Power Suite<br>Processes Suite<br>Property List Suite<br>QuickTime File Suite<br>System Events Suite<br>XML Suite                              |                                                                                                    | Search                                                                  |
| Power Suite<br>Processes Suite<br>Property List Suite                                                                                                    | C key code     C keystroke     C perform     S select     C action     C application process                                                                                                    | 414 <b>0</b> 414                                                        |
| Processes Suite<br>Property List Suite<br>QuickTime File Suite<br>System Events Suite<br>XML Suite                                                                 | keystroke     Getorm     Getorm     Getorm     Gation     Gation     Gation                                                                                                    | D<br>A<br>A<br>A<br>A<br>A<br>A<br>A<br>A<br>A<br>A<br>A<br>A<br>A      |
| Property List Suite<br>QuickTime File Suite<br>System Events Suite<br>XML Suite                                                                                    | G perform     G select     Cation     Capplication process                                                                                                    | → →<br>→ →<br>→                                                         |
| QuickTime File Suite<br>System Events Suite<br>XML Suite                                                                                                    | select     action     application process                                                                                                    | 1                                                                       |
| System Events Suite<br>XML Suite                                                                                                    | action                                                                                                    |                                                                         |
| XML Suite                                                                                                    | application process                                                                                                    | h H                                                                     |
|                                                                                                    |                                                                                                    | . <u>Y</u>                                                              |
| Processes Suite                                                                                                    | · ·                                                                                                    |                                                                         |
| Processes Suite                                                                                                    |                                                                                                    |                                                                         |
|                                                                                                    |                                                                                                    | Terms and Events for controlling Processes                              |
| key code integer : The                                                                                                    | rget process to behave as if key code<br>key code(s) to be sent. May be a list<br>wn/control down/option down/shift                                                                                                    |                                                                         |
| keystroke text : The ke                                                                                                    |                                                                                                    | okes were entered<br>down] : modifiers with which the keystrokes are to |

### **Example of GUI Scripting**

```
Setting the Appearance System Color to Blue
tell application "System Preferences"
     activate
     set current pane to pane "com.apple.preference.general"
end tell
tell application "System Events"
     tell process "System Preferences"
          tell pop up button 2 of window 1
                click
                tell menu 1
                     if the name of every menu item
                                      contains "Blue" then
                           click menu item "Blue"
                     end if
                end tell
          end tell
     end tell
end tell
```

# 9. Triggering Unix Commands

• Unix commands may be triggered using the do script command in AppleScript

*Example 1: Get the current user's name.* 

do shell script "whoami"

*Example 2: Retrieve a mini text calendar for a specified date.* 

do shell script "cal 8 2004"

*Example 3: Take a screenshot and save it to the Desktop.* 

Example 4: Retrieve the source of a URL.

do shell script "curl 'http://www.apple.com'"

# **10. AppleScript Studio**

### What is AppleScript Studio?

AppleScript Studio is a feature set of Xcode and Interface Builder, part of the Xcode Developer Tools environment that comes with Mac OS X. Using AppleScript Studio, developers can create feature-rich AppleScript-based applications, complete with user interfaces that have the same look and feel of any other Mac OS X application.

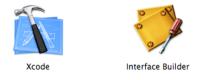

### **Benefits of AppleScript Studio**

Using AppleScript Studio to construct AppleScript applications gives your applications the following benefits:

- The ability to generate more user friendly applications
- The ability for the users of your script to more easily modify the script's behavior
- The ability to integrate with other languages, such as Java and Objective-C

|                                                                                                    | Your Logo          |
|----------------------------------------------------------------------------------------------------|--------------------|
| Your Required Feature                                                                                                    | Additional Feature |
| Your Required Feature                                                                                                    | Additional Feature |
| Your Required Feature                                                                                                    | Additional Feature |
| Accuracy Level:                                                                                                    |                    |
| Consistency Level:                                                                                                    | 0                  |
| Efficiency Level:                                                                                                    | 0                  |
|                                                                                                    | Go!                |
| ) <del>0</del> 0 Y                                                                                                    | Col                |
| An Interface Can Make Your .                                                                                                    | Your Application   |
|                                                                                                    | Your Application   |
| An Interface Can Make Your                                                                                                    | Your Application   |
| An Interface Can Make Your A                                                                                                    | Your Application   |
| An Interface Can Make Your /<br>✓ User Friendly<br>✓ Easy to Learn/Use<br>An Interface Allows Users to:                                    | Your Application   |
| An Interface Can Make Your /<br>✓ User Friendly<br>✓ Easy to Learn/Use<br>An Interface Allows Users to:                                    | Your Application   |
| An Interface Can Make Your /<br>User Friendly<br>Easy to Learn/Use<br>An Interface Allows Users to:<br>Make O Cho<br>Become More Efficient | Your Application   |

# **11. Resources for Continued Learning**

#### Mailing Lists and Discussion Forums

- Apple's AppleScript Users Mailing List
   <u>http://lists.apple.com/mailman/listinfo/applescript-users</u>
- Apple's AppleScript Discussion Forum http://discussions.apple.com/forum.jspa?forumID=724
- MacScripter's AppleScript BBS
   <u>http://bbs.macscripter.net/</u>

#### Websites

- Apple's Main AppleScript page www.apple.com/applescript
- Apple's Developer AppleScript Documentation <u>http://developer.apple.com/referencelibrary/ScriptingAuto</u> <u>mation/</u>
- MacScripter
   <u>http://macscripter.net</u>
- Automated Workflows, LLC Books, Tips, and more <u>www.automatedworkflows.com</u>

#### Books

- AppleScript 1-2-3 (Peachpit Press) <u>http://www.peachpit.com/store/product.aspx?isbn=0321149</u> <u>319</u>
- AppleScript: The Definitive Guide
   <u>http://oreilly.com/catalog/9780596102111</u>

#### Lab Materials

• www.automatedworkflows.com/presentations.html